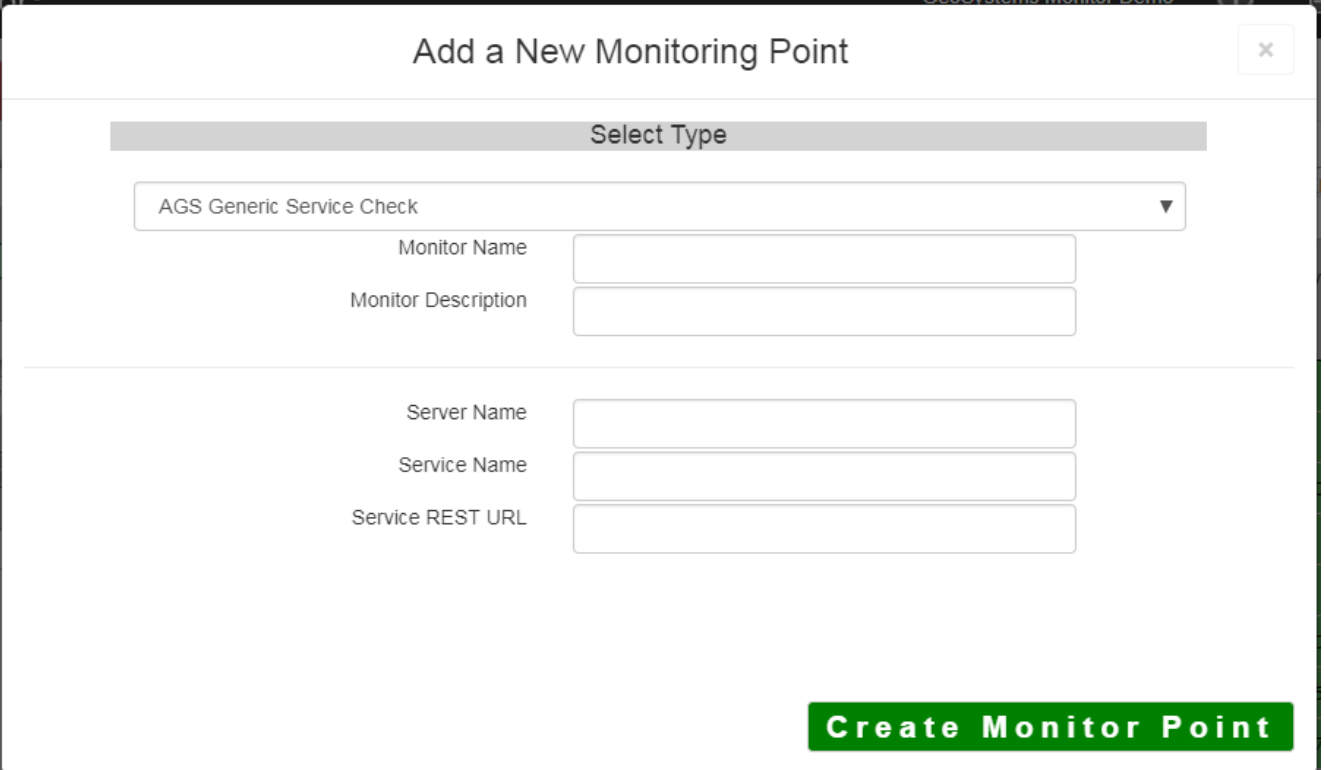

The AGS Generic Service Check monitoring point makes a connection to the ESRI HTTP REST Interface, making a generic request. It does not exercise the service, it only checks to make sure it is present and available. This is a very basic test that can work on any ArcGIS Service.

The parameters that are unique to the AGS Generic Service Check include:

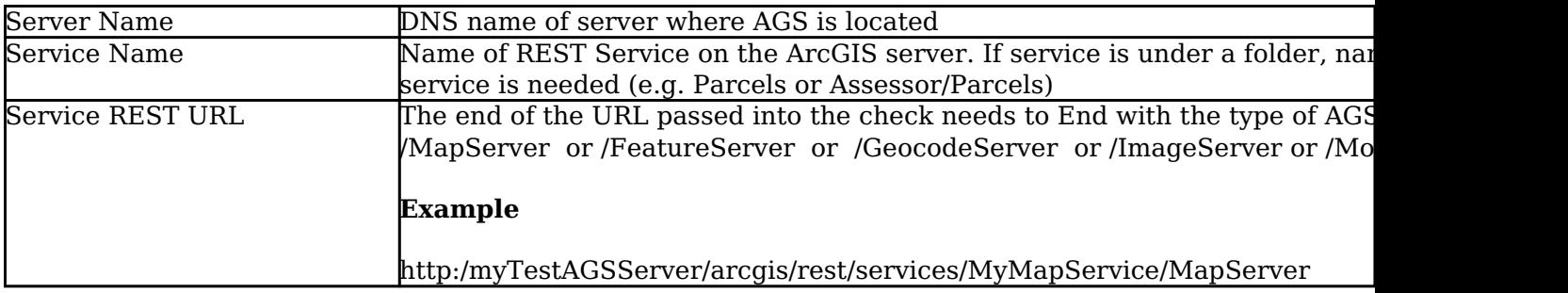

If the REST service is secure use the [AGS Secure Generic Service Check.](http://www.vestra-docs.com/index.php?View=entry&EntryID=431)

Article ID: 422

Last updated: 30 Dec, 2019

Revision: 2

GeoSystems Monitor Enterprise -> Product Guide v4.1 - 4.2 -> Monitor Point Types & Parameters -> AGS Generic Service Check

<http://www.vestra-docs.com/index.php?View=entry&EntryID=422>